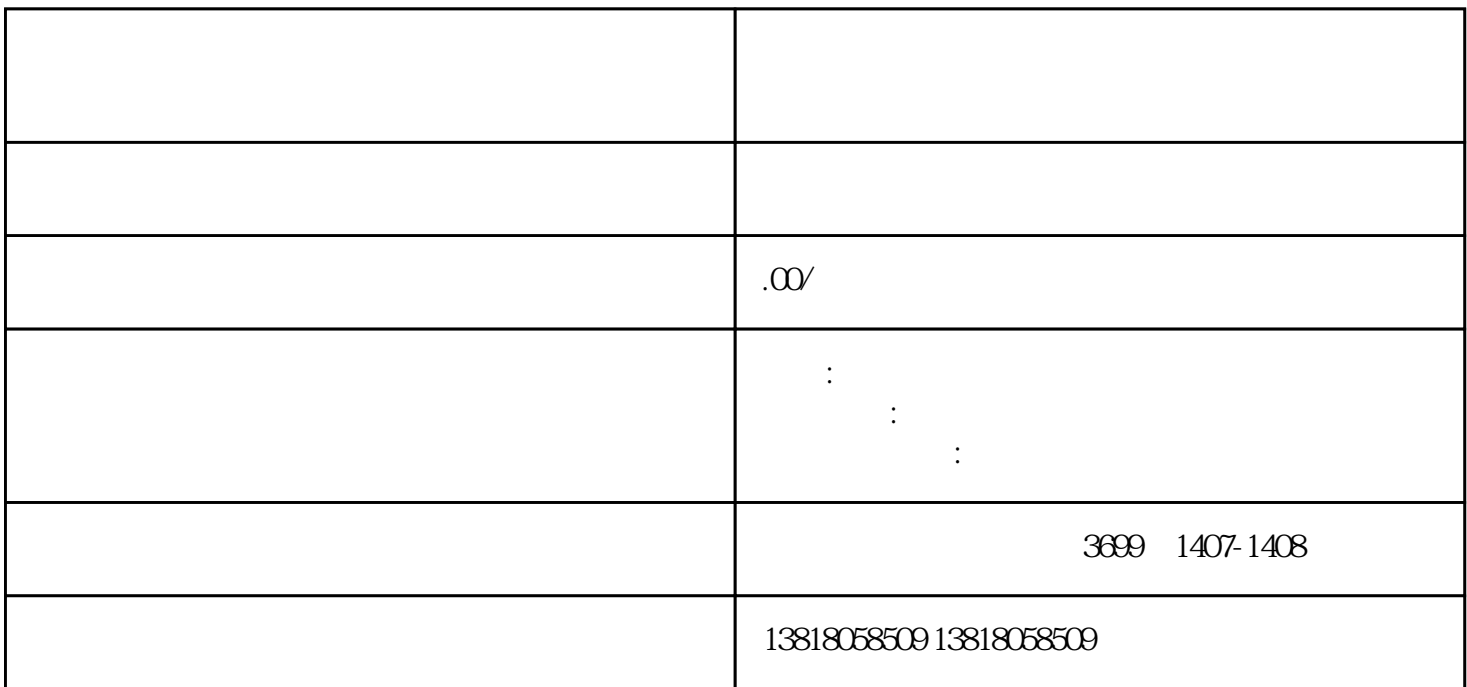

 $1$ 

 $2<sub>l</sub>$ 

 $1$  ( )

 $3$ 

 $4$ 

- $\begin{array}{ccc} 2 & & & \\ & (- & \cdot ) ; & \end{array}$  $($
- $3<sub>2</sub>$  $4$  (
- $5\,$
- 6、公司营业执照